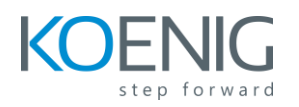

## **SAP BW - Enterprise Data Warehousing**

## **Content**

- Data Warehousing
	- Describing Data Warehouse Systems
	- Describing Data Warehouse Architecture
	- Using the Data Warehousing Workbench
- Master Data Modeling in SAP BW
	- Describing InfoObjects
	- Creating Characteristic InfoObjects
- The Loading of Master Data from SAP Data Sources
	- Describing Data Flow
	- Modeling a Master Data Flow
	- Loading a Master Data Flow
	- Modeling with the Graphical Data Flow Tool
- Loading of Transaction Data from SAP DataSources
	- Describing the Core InfoProviders
	- Creating a Key Figure InfoObject
	- Creating a DataStore Object (DSO)
	- Loading Transaction Data into a Data Store Object
	- Describing the Extended Star Schema of an InfoCube
	- Creating InfoCubes
	- Loading Transaction Data into an InfoCube
- Master Data Loading from Flat File Data Sources
	- Loading Data from a Flat File
	- Describing the Data Flow in Detail
	- Describing the Data Loading Process in Detail
- InfoProviders in SAP BW
	- Explaining the InfoProviders Used in SAP BW Introduction
	- Creating MultiProviders
- Usage of SAP BI Content
	- Using BI Content

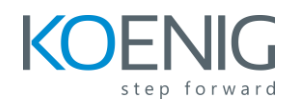

- Query Performance Optimization
	- Optimizing Query Performance
	- Monitoring Performance
	- Creating and Filling Aggregates
- The SAP BW Administration
	- Describing Administrative Tasks and Tools
	- Administrating the InfoCubes
	- Administrating the Infocused **Containst Administrating** the DataStore Objects
	- Creating Process Chains